## <span id="page-0-0"></span>Testing Schematron with XSpec

Sandro Cirulli XSpec co-maintainer

XML Prague 2018

- XSpec is an open source unit test and behaviour-driven development (BDD) framework for XSLT, XQuery, and Schematron
- XSpec v1.0.0 was released on 4th February 2018
- XSpec is included in oXygen

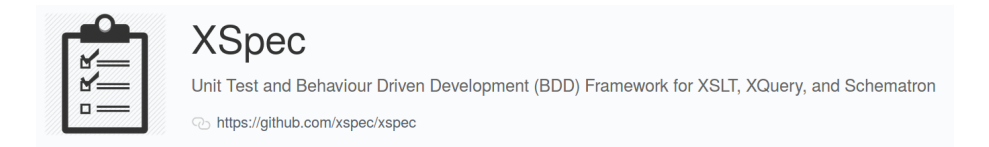

- Feature request came from **XML Prague 2017**
- Vincent Lizzi added Schematron support in XSpec
- Mark Dunn and AirQuick made XSpec tests for Schematron runnable via Ant
- The feature is available in XSpec v1.0.0
- **Documentation and tutorials available** on the XSpec wiki

```
\leq?xml version="1.0"?>
<article>
  <title>Example</title>
</article>
```
## Schematron Support demo-01.sch

## <sch:schema

```
xmlns:sch="http://purl.oclc.org/dsdl/schematron"
queryBinding="xslt2">
```

```
<sch:pattern>
    <sch:rule context="article">
        <sch:assert test="title" id="a001">
            article should have a title
        </sch:assert>
    </sch:rule>
</sch:pattern>
```
</sch:schema>

```
<x:description
```

```
xmlns:x="http://www.jenitennison.com/xslt/xspec"
schematron="demo-01.sch">
```
<x:scenario label="Given an XML file with an article">

```
<x:context href="demo-01.xml"/>
```

```
<x:scenario label="article should have a title">
    <x:expect-not-assert id="a001"/>
</x:scenario>
```

```
</x:scenario>
```
</x:description>

Thank you for your attention!

XSpec: [github.com/xspec/xspec](https://github.com/xspec/xspec)

<span id="page-6-0"></span>Documentation for Schematron support in XSpec: [github.com/xspec/xspec/wiki/Getting-Started-with-XSpec-and-Schematron](https://github.com/xspec/xspec/wiki/Getting-Started-with-XSpec-and-Schematron) [github.com/xspec/xspec/wiki/Writing-Scenarios-for-Schematron](https://github.com/xspec/xspec/wiki/Writing-Scenarios-for-Schematron)

> Slides: [github.com/xspec/xspec/issues/158](https://github.com/xspec/xspec/issues/158)

Join the XSpec Users Meetup at 17:30 in this room!

Sandro Cirulli **[Testing Schematron with XSpec](#page-0-0)** XML Prague 2018 7/7